## 年間授業計画 新様式例

## 高等学校 令和5年度(1学年用) 教科 工業 科目 情報技術実習

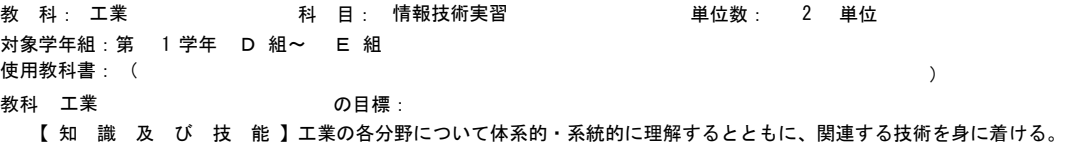

【思考力、判断力、表現力等】 工業の各分野の技術に関する課題を発見し、工業技術の進展に対応し解決する力を養う。

【学びに向かう力、人間性等】 工業の各分野に関する技術の向上を目指して自ら学び、工業の発展に主体的かつ協働的に取り組む態度を養う。

科目 情報技術実習 いっちゃん の目標:

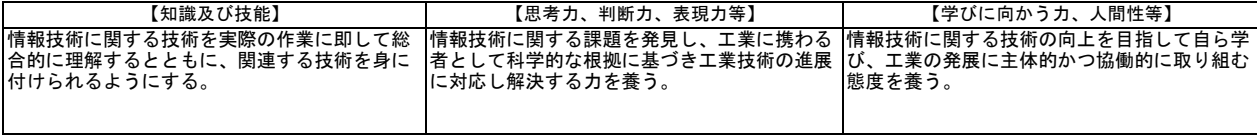

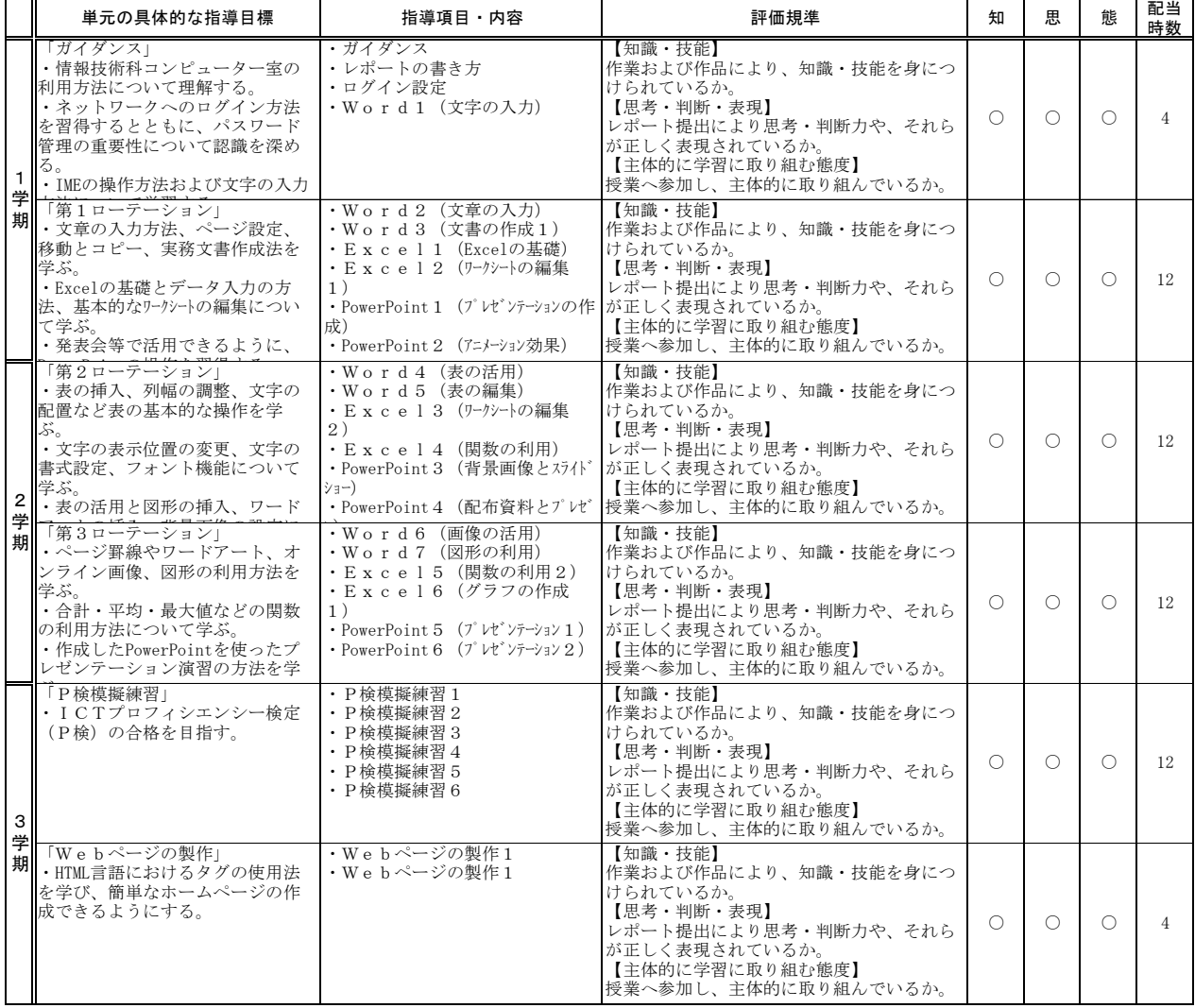